#### 教師用ノートブック型パソコン機器ほか仕様書

- 1 入札金額
- (1)機器の搬入、設置、システム設定、研修、初年度の保守等も含め、本仕様に 要する一切の費用を入札金額に含むものとする。
- (2)また、職員室内機器電源配線接続工事等の本仕様に要する一切の費用を入札 金額に含むものとする。
- 2 納入期限
- (1)設定及び装置の搬入作業の完了期限は次のとおりとする。 平成24年8月31日(金)
- (2)研修等

学校と協議のうえ、研修等の実施により、確実に使用できる態勢を整えるこ と。

(3)予定表

契約締結後すみやかに職員室内データ消去、機器撤去、指定場所への搬入及 び搬入据付から研修までの予定表を発注者に提出すること。

- 3 条件
- (1) 教師用ノートブック型パソコン関連

日本国内で企業向けに市販されている機器であり、「別紙」以上の条件を満 たす製品とする。

- ア パソコン本体及びサーバは、NEC、富士通、東芝、パナソニック、ソニ ーの国内メーカーかつ国内生産メーカーに限定する。
- イ パソコン本体は国際エネルギースタープログラムの基準を満たし、「グリ ーン購入法」で定められた判断基準を満たすなど、リサイクル等の環境にも 配慮した製品を採用すること。
- ウ 電磁妨害波規格VCCI(情報処理装置等電磁障害自主規制協議会)に適 合していること。
- エ ソフトウェアの導入及び機器設定が済んだ状態で、かつ既存のネットワー クと接続し、教職員がパソコンの電源を投入したら、直ちにこれまでと同様 の業務が行える状態にして納入すること。
- オ 据付調整をすること。
- カ 据付時には、備品管理ラベルを作成し貼りつけること。ラベルに記入され

る項目は発注者の指示に基づいて対応すること。

- (2)サーバ機器、プリンタ関連
	- ア NAS、ファイルサーバ、モノクロレーザプリンタは電源ケーブル及び既 設LANケーブルの敷設を行うこと。
	- イ 通路及び衝撃を受ける恐れのある露出分配線工事については、ワイヤープ ロテクターなどで保護すること。
	- ウ ケーブルの両端に接続先を記入したラベルを取り付けること。
	- エ 電源容量やコンセント数が不足し電圧不安定の場合は、最寄りの配電ブレ ーカーから回路を増設すること。
	- オ 各配管配線等は国土交通省官房官庁営繕部監修「電気工事共通仕様書」等 に準拠して工事を行うこと。
	- カ 装置、機器及び配線等、据付及び配線終了後、動作、機能、性能に係わる 試験を行い、設定内容一覧とともに完成図書として発注者に提出すること。
- (3)ソフトウェア関連

パソコンに搭載するソフトウェア(OS)の仕様は「別紙」による。

- ア 導入するソフトウェアについては、必要台数分のライセンスを含むこと。
- イ 指定のない限り最新バージョンを使用すること。
- ウ 各ソフトウェアは、コンピュータにインストールし設定を行うこと。
- エ 発注者が別途用意するソフトウェアをインストールすること。(校務支援 ソフト、教材ソフト、ウイルスバスター等を予定)
- オ 周辺機器のユーティリティソフトウェアにより指定ソフトウェアに不具合 が生じた場合には、システムに対応したものに交換すること。
- カ ソフトウェア設定内容については、発注者の指示にて行うこと。
- (4)設定

別紙「設定作業について」を参照すること。

- (5)保守
	- ア 教師用コンピュータ機器は、納入後1年間は受注者の責任において無償で 保守を行うものとする。モノクロプリンタは5年間(トナー付定期交換部品 無)のメーカーサポートを行うものとする。また、保守サポートは迅速に行 うものとする。
	- イ 故障時の対応は速やかに行うものとする。復旧に時間がかかる場合は、納 入後1年間については、受注者にて今回入札時の仕様と同等以上のスペック

を有する代替機器を用意し対応すること。なお、納入後1年間の保守対応 (受付)時間は、月曜日~金曜日(祝祭日と12月30日~1月3日を除 く)の8時から18時までとし、コールセンター対応は不可とする。メーカ ー保守の場合でも、必ず受注者は同行、立会をすること。

- ウ 納入後に設定、工事、配線に関する不具合が判明した場合は、土、日、祝 日問わず、即日無償にて対応し、収束させること。
- (6)基本システムのバックアップ
	- ア 各1台分のシステム基本設定後の状態をバックアップすること。(ライセ ンス購入の際は、指示がない限り、発注者にインストールメディアとバック アップCD又は DVD を1組ずつ用意すること。)
- イ 各ソフトウェアライセンスの権利に抵触しないように作業すること。
- (7)納品一覧の作成
	- ア 納入後は納入機器一覧(製品名やライセンス番号等)を作成し提出するこ と。
	- イ ネットワーク設定一覧およびActiveDirectoryの設計書を 各校分作成し提出すること。
	- ウ 職員室サーバのバックアップ手順書を作成し、各校ならびに発注者に提出 すること。
- (8)撤去作業
	- ア 不要となる機器(発注者より指示があるもの。)は、発注者の指定する方 法でデータ消去し、証明書を提出すること。
	- イ 各小中学校から搬出し、発注者の指定する場所へ搬入すること。
	- ウ サーバーは、学校で保管すること。
- 4 注意事項
- (1)保守及び設定内容については発注者の指示にて行うこと。
- (2)本契約について、納品検査を完了した日から1年以内で、かつ善良なる管理 者の注意義務のもとにおいて発生した機器及びシステムの故障は、次の除外物 品を除いて全て受注者の負担において修理、復旧するものとする。 ※除外物品:マウスパッド、OAタップ、インク、トナー、定期交換部品(無
	- 停電電源装置のバッテリーは除外する。)
- (3)各機器は指定する場所に設置し、各機器及び電源等の接続を行うものとする。
- (4)機器の搬入、設置及びシステム設定等の際、児童又は生徒等の安全管理を十

分学校と協議し、事故のないよう注意すること。

- (5)設置、調整作業の際生ずるゴミについては、受注者が責任をもって片付け持 ち帰ること。
- (6)落札後は速やかに、別紙機器構成一覧を教育委員会総務課に提出すること。

担 当 教育委員会総務課庶務係

電 話 0566-71-2253

FAX 0566-77-0001

# 別 紙

1 納入場所

(1)小学校21校の職員室

(2)中学校8校の職員室

(3)教育センター

## 2 納入物品

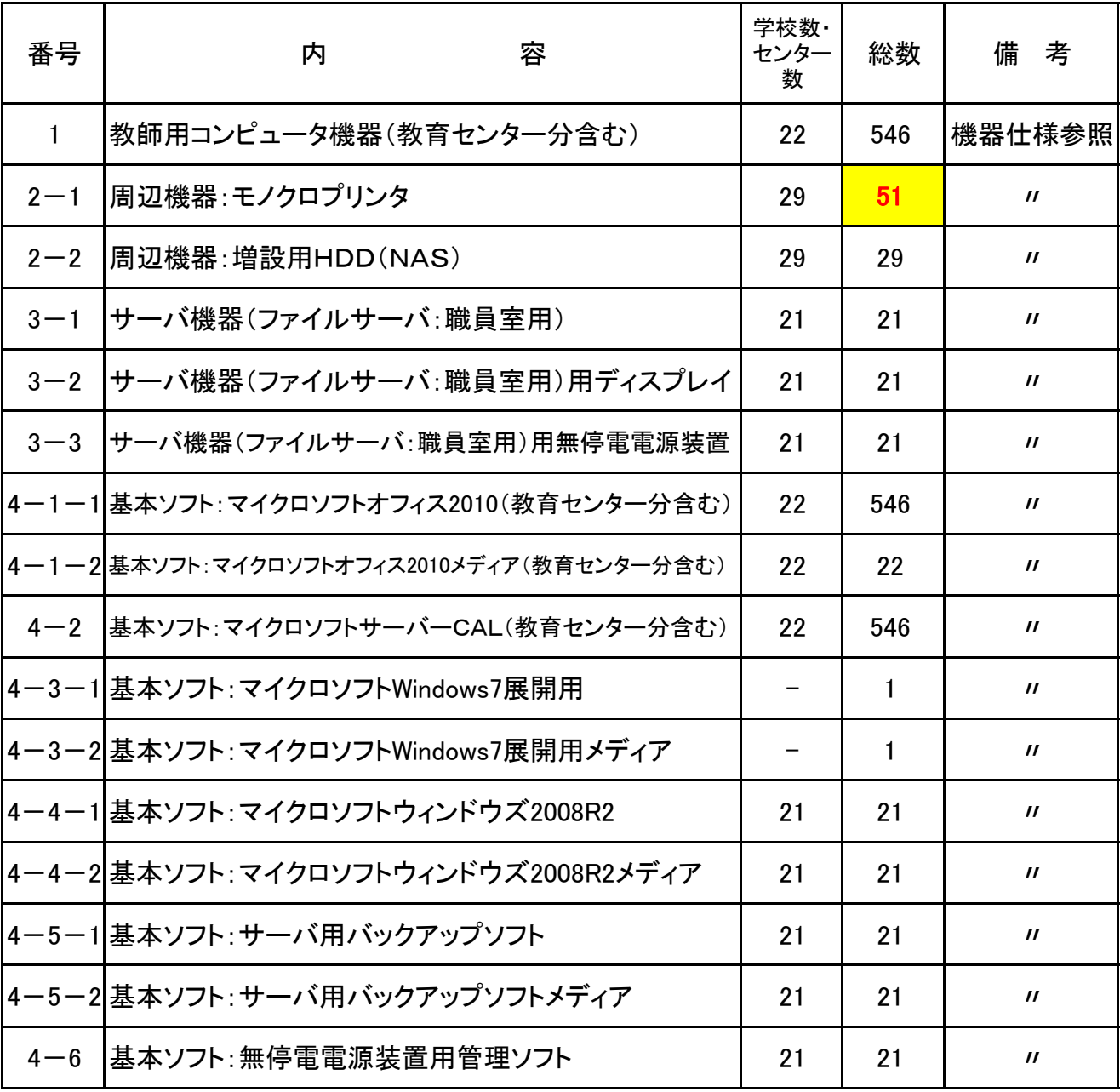

### 納入場所一覧表

1 小学校

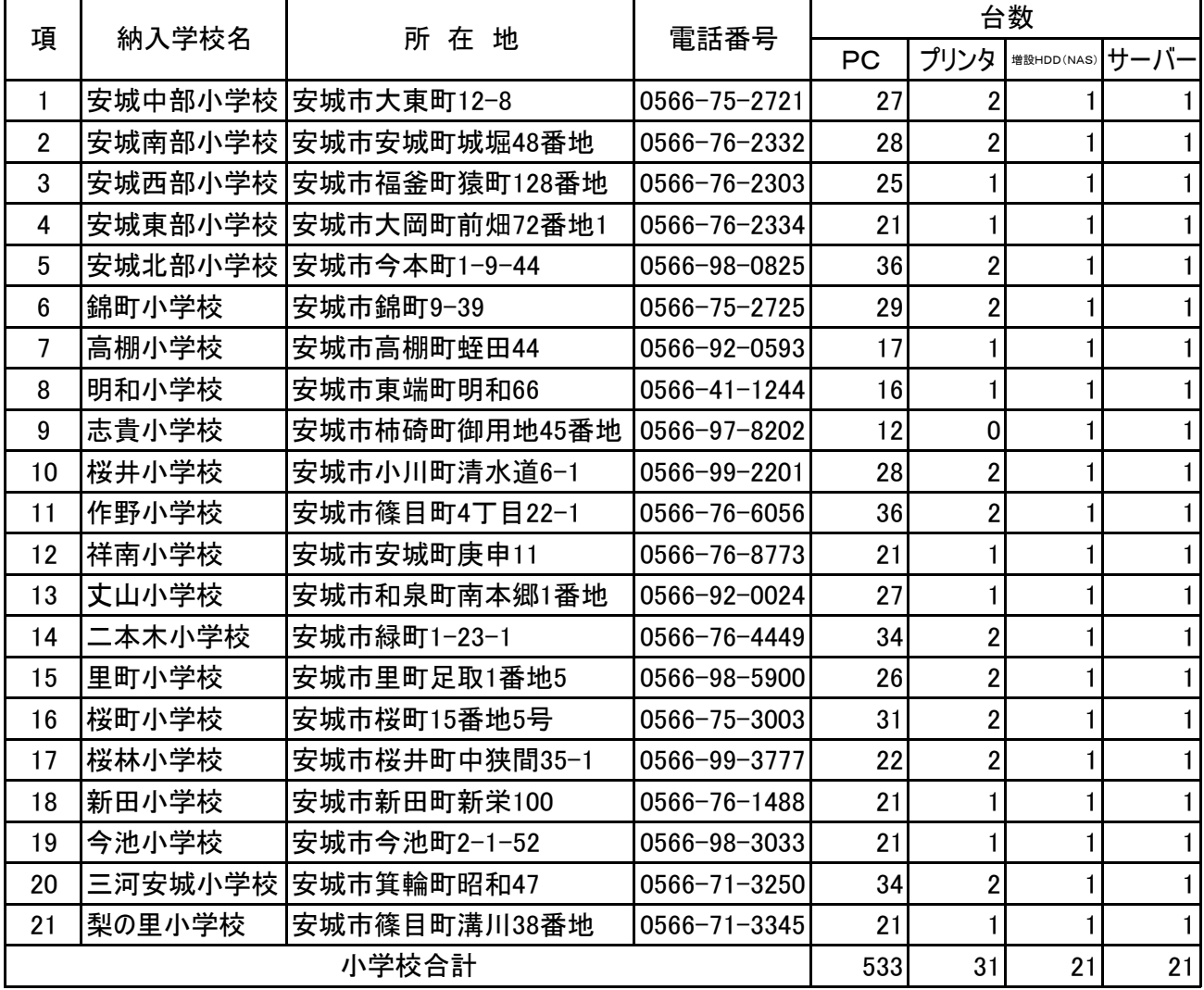

### 2 中学校

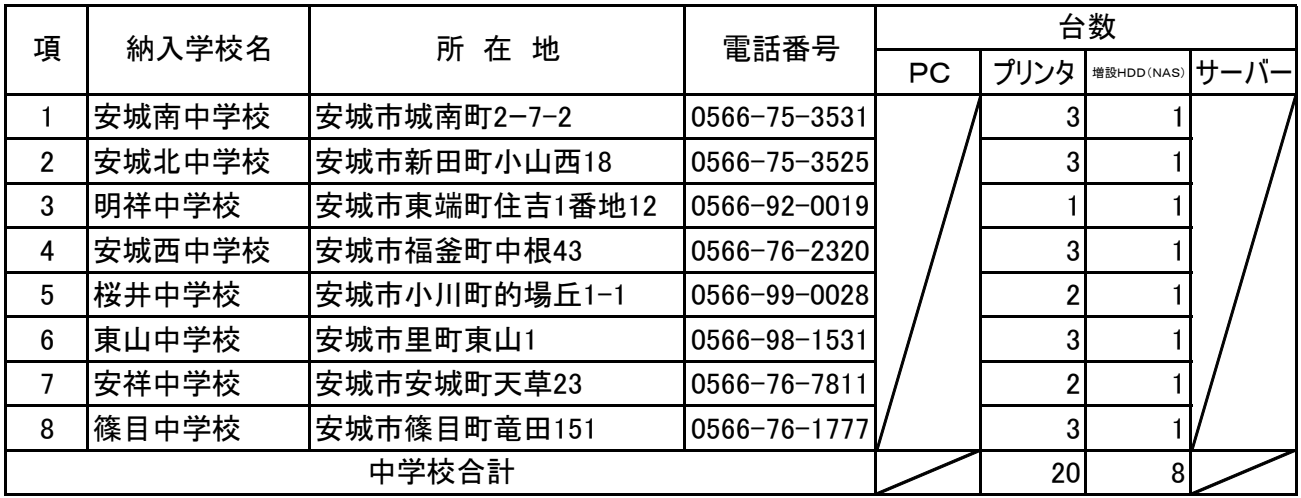

3 教育センター

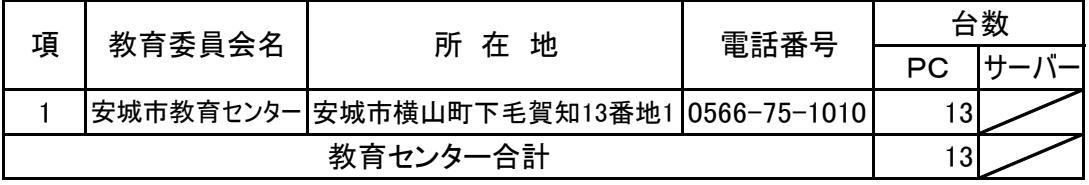